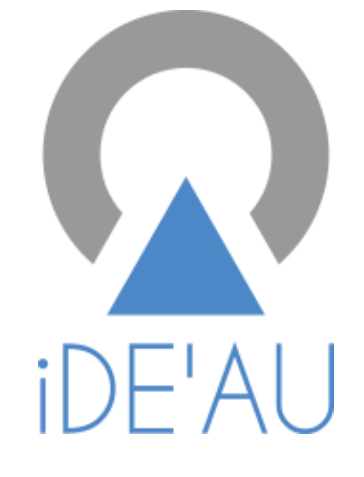

# Conditions Générales d'Utilisation (CGU) du téléservice de demande et de suivi des autorisations d'urbanisme IDE'AU

#### **TABLE DES MATIERES**

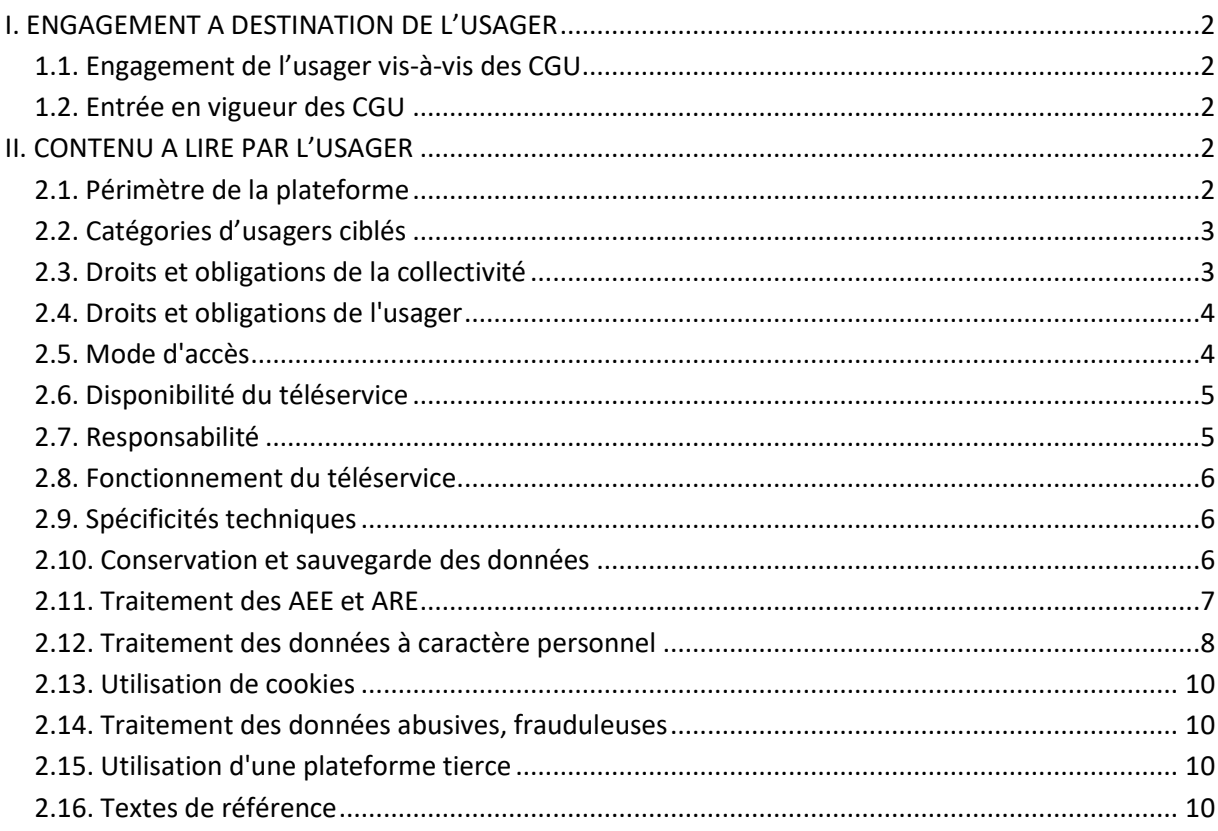

#### ENGAGEMENT A DESTINATION DE L'USAGER

## **1.1.Engagement de l'usager vis-à-vis des CGU**

L'utilisation du service est strictement conditionnée à l'acceptation par l'usager authentifié des présentes conditions générales d'utilisation.

 $\boxtimes$  « J'ai pris connaissances des conditions générales d'utilisation de la plateforme. En cas de nonrespect des conditions énoncées, toute demande sera considérée comme irrecevable et rejetée par l'administration ».

#### **1.2.Entrée en vigueur des CGU**

Les dispositions du présent règlement entrent en vigueur pour les usagers de la collectivité et des établissements publics administratifs qui en dépendent à compter de l'ouverture du service.

# **I. CONTENU A LIRE PAR L'USAGER**

#### **2.1.Périmètre de la plateforme**

L'Interface de Dématérialisation et d'Echange des Autorisations d'Urbanisme accessible via l'URL « https://ideau.atreal.fr/ » permet exclusivement, dans ce cadre, de réaliser la saisine par voie électronique, des demandes d'autorisation d'urbanisme et des Déclarations d'Intention d'Aliéner.

Ce service est gratuit et facultatif. L'usage de la langue française y est obligatoire.

Selon la publication de nouveaux décrets et arrêtés, et selon l'évolution des prérequis techniques des outils mis en place par l'État (suite XX'AU), le périmètre et les règle de gestion du service pourront évoluer.

Ce téléservice est mis en œuvre dans le cadre des dispositions relatives :

- à la Modernisation de l'Action Territoriale, qui contribue à simplifier les démarches administratives des usagers,
- au décret d'application n° 2016-1411 du 20/10/2016 relatif aux modalités de saisine de l'administration par voie électronique.
- à la loi n°2018-1021 du 23 novembre 2018 portant évolution du logement, de l'aménagement et du numérique ELAN.
- au décret n° 2021-981 du 23 juillet 2021 portant diverses mesures relatives aux échanges électroniques en matière de formalité d'urbanisme
- à l'arrêté du 27 juillet 2021 relatif aux modalités de mise en œuvre des téléprocédures et à la plateforme de partage et d'échange pour le traitement dématérialisé des demandes d'autorisation d'urbanisme

## **2.2.Catégories d'usagers ciblés**

Par usager, il convient d'entendre les usagers "particuliers", les usagers "professionnels" et les associations.

- Usagers "particuliers" : ils indiqueront dans leur envoi, leur nom, prénom, adresses postale et électronique.
- Usagers "professionnels" : ils indiqueront dans leur envoi, leur numéro d'inscription au répertoire des entreprises et de leurs établissements.
- Usagers de type "association" : ils indiqueront dans leur envoi, leur numéro d'inscription au répertoire national des associations.

# **2.3.Droits et obligations de la collectivité**

L'administration doit informer les usagers du téléservice qu'elle met en place pour recevoir leurs demandes. Par la suite elle devra informer les usagers de toute évolution concernant ce téléservice.

L'administration garantit les conditions de mise en œuvre de téléservices afin que le droit de saisine électronique des usagers soit effectif.

L'administration s'engage à mettre en œuvre tous les moyens nécessaires afin d'assurer au mieux la fourniture du service de saisine par voie électronique (SVE) des autorisations d'urbanisme et le suivi des dossiers par le demandeur.

L'administration ne peut garantir la sécurité du système de messagerie électronique que l'usager utilise pour remplir sa demande et l'envoyer à l'administration, les délais d'acheminement des transmissions effectuées via Internet, ni la préservation de la confidentialité ou de l'intégrité des messages transmis jusqu'à leur arrivée sur les serveurs de l'administration.

# **2.4.Droits et obligations de l'usager**

L'usager peut, de plein droit, saisir l'administration par voie électronique, dès lors qu'il s'est authentifié auprès de celle-ci dans les conditions fixées dans les présentes conditions générales d'utilisation.

L'administré accepte l'usage de ses coordonnées et l'exploitation des données fournies à la collectivité aussi largement que le nécessite le traitement de la demande d'autorisation.

L'usager du téléservice s'engage à ne diffuser que des données exactes, à jour et complètes. Dans l'hypothèse inverse, l'administration se réserve le droit de suspendre ou de résilier la démarche administrative de saisine par voie électronique sans préjudice des éventuelles actions en responsabilité pénale et civile qui pourraient être engagées à son encontre.

L'usager s'engage à signaler dans les meilleurs délais à l'administration tout incident de sécurité (piratage, vol de moyen d'authentification, usurpation d'identité, virus...) qui nécessiterait de suspendre l'utilisation de son adresse de messagerie ou de prendre des précautions particulières.

Il est rappelé que toute personne procédant à une fausse déclaration pour elle-même ou pour autrui s'expose, notamment, aux sanctions prévues à l'article 441-1 du Code Pénal, prévoyant des peines pouvant aller jusqu'à trois ans d'emprisonnement et 45 000 euros d'amende.

L'utilisateur est entièrement responsable de tout contenu qu'il met en ligne et s'engage à ne pas porter atteinte à un tiers.

## **2.5.Mode d'accès**

Le service de Saisine par Voie Électronique (SVE) et de suivi des demandes IDE'AU https://ideau.atreal.fr/ est disponible depuis le portail de la Communauté d'Agglomération du Puyen-velay [http://www.agglo-lepuyenvelay.fr](http://www.agglo-lepuyenvelay.fr/) et depuis le site de la commune de Brives-Charensac :

IDE'AU dispose d'un accès libre pour les fonctions de consultation publiques.

IDE'AU nécessite une authentification valide par le biais d'une adresse électronique pour les fonctions de dépôt et suivi des dossiers. Le mode d'authentification se fait par la création d'un compte personnel sur IDE'AU ou par FranceConnect.

En cas de création d'un compte personnel sur IDE'AU, il faut que :

- Lors de l'inscription au service, le pétitionnaire (l'usager) possède nécessairement une adresse de messagerie valide. Celle-ci sera utilisée par la collectivité pour les échanges avec le pétitionnaire.
- Lors de l'inscription au service, l'usager choisit un mot de passe. Le mot de passe doit être composé, a minima, de huit caractères ou plus dont au moins : une lettre minuscule, une lettre majuscule, un chiffre et de préférence un caractère spécial.
- L'usager conserve son identifiant et son mot de passe qui lui seront utiles pour tout accès à son compte personnel et aux services qui y sont liés. Le mot de passe doit être choisi par l'usager de façon qu'il ne puisse pas être deviné par un tiers. L'usager s'engage à en préserver la confidentialité.

#### **2.6.Disponibilité du téléservice**

Le service est disponible 7 jours sur 7 et 24H sur 24 (sous réserve d'incident technique dont la Commune de Brives-Charensac et la Communauté d'Agglomération du Puy-en-Velay ne peuvent être tenues pour responsables).

L'hébergeur se réserve toutefois la faculté de faire évoluer, de modifier, de suspendre le téléservice pour des raisons de maintenance ou pour tout autre motif jugé nécessaire, sans préavis.

Le mode d'accès au téléservice peut donc se décomposer selon les 3 niveaux suivants :

- "Normal" : disponibilité 7 jours sur 7 et 24h sur 24
- "Dégradé" : disponibilité 7 jours sur 7 de 8h à 19h

• "Suspension temporaire" (maintenance) : jusqu'à rétablissement de l'accès

L'indisponibilité du service ne donne droit à aucune indemnité. Les termes des présentes conditions peuvent être amendés à tout moment en fonction des modifications apportées au téléservice, de l'évolution de la législation ou de la réglementation, ou pour tout autre motif jugé nécessaire.

#### **2.7.Responsabilité**

Tout dysfonctionnement du serveur ou du réseau ne peut engager la responsabilité de la Commune de Brives-Charensac et de la Communauté d'Agglomération du Puy-en-Velay

La responsabilité de la Commune de Brives-Charensac et de la Communauté d'Agglomération du Puy-en-Velay ne saurait être engagée à quelque titre que ce soit, et sans que cette liste ne soit limitative, en cas de suspension ou d'interruption du Service qui résulterait du fait insurmontable et imprévisible d'un tiers, d'un usager, ou d'un cas de force majeure.

La Commune de Brives-Charensac et la Communauté d'Agglomération du Puy-en-Velay ne peuvent en aucun cas être tenue pour responsable de la fiabilité de la transmission des données, des temps d'accès qui ne lui sont pas imputables, des éventuelles restrictions d'accès sur le réseau Internet ou les réseaux qui lui sont connectés.

La responsabilité de la Commune de Brives-Charensac et de la Communauté d'Agglomération du Puy-en-Velay ne peuvent être engagée en cas d'interruption des réseaux d'accès au Service, d'indisponibilité totale ou partielle du Service résultant notamment de l'opérateur de télécommunications, en cas d'erreur de transmission ou de problèmes liés à la sécurité des transmissions non imputables à la Commune de Brives-Charensac et à la Communauté d'Agglomération du Puy-en-Velay, en cas de défaillance du matériel de réception ou de votre ligne téléphonique.

En aucun cas, la responsabilité de la Commune de Brives-Charensac et de la Communauté d'Agglomération du Puy-en-Velay ne pourra être engagée pour les dommages indirects et notamment tout préjudice commercial, moral et financier en ce compris toute perte de bénéfices ayant pour cause, origine, ou fondement, l'utilisation du Service ou de son contenu.

#### **2.8.Fonctionnement du téléservice**

Pour utiliser ce service, limité aux dépôts des demandes d'autorisations d'urbanisme, l'usager fournit une adresse électronique valide. Cette adresse sera utilisée pour l'envoi de toute réponse de l'autorité administrative compétente relative à la demande.

L'autorité administrative se réserve le droit de répondre par voie postale.

Tout dépôt de demande d'autorisation d'urbanisme doit être fait au moyen du formulaire Cerfa qui correspond au type de la demande accessible sur la plateforme.

L'usager remplit en ligne le formulaire Cerfa de demande et valide celui-ci en y joignant les pièces obligatoires nécessaires au traitement de sa demande et selon la nature ou le type de son projet.

Toutes les pièces inhérentes à la gestion du dossier seront transmises sous format dématérialisé.

Le service affiche un récapitulatif de la demande et des pièces versées afin que celui-ci puisse les vérifier et les confirmer.

La confirmation et la transmission de la demande par l'usager vaut signature de celle-ci.

L'usager est encouragé à se déconnecter à la fin de la navigation, d'autant plus sur un appareil public ou qui ne lui appartient pas.

# **2.9.Spécificités techniques**

L'utilisation du téléservice nécessite une connexion et navigateur internet. Les types de navigateurs préconisés sont : Mozilla Firefox, Google Chrome, Microsoft Edge dans leur version à jour.

Les types de formats et la taille (volume) des pièces admises à transiter par le téléservice sont les suivants :

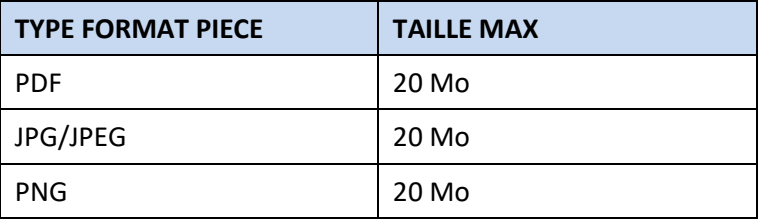

L'administration limite à 20 Mo la taille de chaque document.

En cas de fichiers dépassant ces limites, le pétitionnaire doit prendre contact préalablement avec le service instructeur.

#### **2.10. Conservation et sauvegarde des données**

L'ensemble des documents déposés sur IDE'AU est conservé sur celle-ci dans les limites suivantes :

- Totalité des pièces de la demande et éléments de suivi, jusqu'à clôture de la demande par le service instructeur, dans la limite du délai légal d'instruction, plus 1 an.
- Suppression de la demande dans les 3 années après déclaration de clôture par le service instructeur.
- La est seule responsable de l'archivage des données transitant sur le téléservice. Seuls les éléments ayant fait l'objet d'un tel archivage peuvent être utilisés en qualité de preuve dans la résolution d'un éventuel différend entre le demandeur et le service gestionnaire.

# **2.11. Traitement des AEE et ARE**

L'administration met en œuvre les conditions d'envoi des accusés de réception et d'enregistrement qui font suite aux envois électroniques des usagers.

Après transmission de la demande, un **accusé d'enregistrement électronique** (AEE) est immédiatement envoyé à l'adresse électronique enregistrée. Il mentionne la date de réception de l'envoi sur la plateforme.

Si cet **accusé d'enregistrement électronique** (AEE) n'est pas fourni dans le délai d'un jour ouvré, l'usager doit considérer que sa demande n'a pas été prise en compte pour défaut de fonctionnement de son adresse électronique.

L'usager reçoit à l'adresse électronique enregistrée, dans les 10 jours ouvrés à compter de la réception de la demande par le service instructeur compétent, l'**accusé de réception électronique** (ARE) qui remplace le récépissé de dépôt. Cet accusé de réception électronique comporte obligatoirement les mentions suivantes :

- La date de réception de l'envoi électronique
- Le numéro d'enregistrement du dossier (à rappeler dans toute correspondance)
- La date limite d'instruction à laquelle, à défaut d'une décision expresse, la demande sera réputée acceptée. Cette date est calculée à partir de la date d'AEE. L'administration se réserve le droit de modifier le délai d'instruction conformément aux dispositions du code de l'urbanisme.
- La désignation du service chargé du dossier, ainsi que l'adresse électronique ou postale et son numéro de téléphone

L'**accusé de réception électronique** n'évalue pas la complétude du dossier, un courrier électronique ou postal sera transmis au cours du 1er mois.

L'**accusé de réception électronique** indique si la demande est susceptible de donner lieu à une décision tacite d'acceptation ou de rejet, en en précisant les conditions.

L'**accusé d'enregistrement électronique** et l'**accusé de réception électronique** sont adressés à l'usager, excepté si ce dernier a porté mention d'une adresse électronique différente à utiliser à cette fin.

L'AEE est un mail automatique envoyé à la suite de votre prise de contact avec l'administration. L'ARE est également un mail automatique mais il est envoyé lorsque votre dossier est pris en charge et pour rendre un avis.

Lorsque l'ARE est émis dans un délai d'un jour ouvré suivant le dépôt, il peut faire office d'AEE.

Lorsque la demande par saisine est incomplète, l'administration indique à l'usager **dans l'accusé de réception électronique ou par une transmission complémentaire** les pièces et les informations manquantes exigées par la réglementation en vigueur, ainsi que le délai fixé pour la réception de ces pièces et de ces informations.

Au terme de la réception de toutes les pièces et informations manquantes dans le délai fixé, l'administration pourra communiquer à l'usager ou son représentant la date limite de délivrance de la décision d'autorisation d'urbanisme.

# **2.12. Traitement des données à caractère personnel**

Les informations recueillies sur les formulaires font l'objet d'un traitement informatisé par le responsable de traitement pour le cadre exclusif de l'instruction de la demande concernée et ne sont communiquées qu'aux partenaires exerçant un rôle dans cette instruction.

Les données personnelles pouvant être collectées sur le site sont les suivantes (liste non exhaustive pouvant évoluer avec la législation) :

- Création de compte/profil : sont notamment enregistrés, lors de la création de votre compte/profil, vos nom, prénom, date de naissance, adresse postale, adresse électronique, numéro de téléphone ainsi que vos données de connexion.
- Connexion au site : à cette occasion, sont notamment enregistrées vos données de connexion, de navigation ou encore de localisation.
- Lors du remplissage du formulaire de contact, sont collectés vos noms, prénom, adresse électronique et votre message.
- Lors du remplissage de votre déclaration de projet : formulaire Cerfa et documents à annexer, sont collectés les nom, prénom, date et lieu de naissance, du déclarant et codéclarant, n° SIRET, numéro de téléphone, adresse postale et adresse des travaux, les nom, prénom et adresse postale et électronique des mandataires, et tout autre document du dossier laissant apparaître une donnée personnelle.

Les utilisations de vos données personnelles sont principalement les suivantes :

- Accès et utilisation du site.
- Gestion de la relation avec vous.
- Saisine par voie électronique des demandes d'autorisation d'urbanisme et de déclaration d'intention d'aliéner.

Lorsque certaines informations sont obligatoires pour accéder à des fonctionnalités spécifiques du site, ce caractère obligatoire est indiqué au moment de la saisine des données. En cas de refus de votre part de fournir les informations obligatoires, vous n'aurez pas accès à certains services associés. L'accès à vos données personnelles est strictement limité aux agents du service Urbanisme et du service Informatique de la Communauté d'Agglomération du Puy-en-Velay et de la commune du lieu du projet, habilités en raison de leurs fonctions et tenus à une obligation de confidentialité.

Les données collectées pourront éventuellement être accessibles par des sous-traitants en cas de maintenance du site et de ses services, sans que vous ayez besoin de donner votre autorisation. Il est précisé que dans le cadre de l'exécution de leurs prestations, les sous-traitants n'ont qu'un accès limité à vos données et une interdiction de les utiliser conformément aux dispositions législatives applicables en matière de protection des données personnelles.

En dehors des cas énoncés ci-dessus, la collectivité s'engage à ne pas vendre, louer, céder ou donner accès à des tiers à vos données sans votre consentement préalable, à moins d'y être contrainte en

raison d'un motif légitime (obligation légale, lutte contre la fraude et l'abus, exercice de droits de la défense, etc..).

La Commune de Brives-Charensac et la Communauté d'Agglomération du Puy-en-Velay attachent une importance particulière à la protection des données à caractère personnel et au respect de la réglementation en vigueur dans ce domaine.

La collectivité s'engage à ce que la collecte et le traitement de vos données effectués à partir du site https://ideau.atreal.fr/ soient conformes à la loi Informatique et Libertés ainsi qu'au Règlement Général sur la Protection des Données (RGPD).

Conformément aux dispositions légales et réglementaires applicables, en particulier la loi n°78-17 du 6 janvier 1978 modifiée relative à l'informatique, aux fichiers et aux libertés et du règlement européen n°2016/679/UE du 27 avril 2016, vous disposez des droits suivants :

- Mettre à jour ou supprimer vos données en vous connectant à votre compte et en configurant ses paramètres.
- Exercer votre droit d'accès, pour connaître les données personnelles qui vous concernent.
- Demander la mise à jour de vos données, si celles-ci sont inexactes.
- Demander la portabilité ou la suppression de vos données.
- Demander la suppression de votre compte.
- Demander la limitation du traitement de vos données.
- Vous opposer, pour des motifs légitimes, au traitement de vos données.

Vous pouvez exercer ces différents droits :

- Soit en modifiant les paramètres de votre compte.
- Soit par courrier signé, accompagné de la copie d'un titre d'identité à l'adresse suivante : Communauté d'Agglomération du Puy-en-Velay – Service Urbanisme 16, place de la Libération 43 000 Le Puy-en-Velay Tel : 04 71 04 07 92
- Soit par mail à l'adresse suivante : [service.instructeur@lepuyenvelay.fr](mailto:service.instructeur@lepuyenvelay.fr)

Pour toute information complémentaire, vous pouvez contacter la Commission Nationale de l'Informatique et des Libertés (plus d'information sur le site : www.cnil.fr).

# **2.13. Utilisation de cookies**

La navigation sur le site est susceptible de provoquer l'installation de cookies sur l'ordinateur de l'utilisateur. Un cookie est un petit fichier, qui ne permet pas l'identification de l'utilisateur. C'est un fichier enregistré sur le disque dur de l'ordinateur d'un internaute à la demande du serveur gérant le

site Web visité. Les cookies ne sont pas des dossiers actifs, et ne peuvent donc pas héberger de virus. Il contient des informations sur la navigation effectuée sur les pages de ce site. Afin de faciliter l'utilisation ultérieure du site par la même personne, un cookie sert à reprendre les préférences choisies par un utilisateur lors de la visite et ont également vocation à permettre diverses mesures de fréquentation. Le refus d'installation d'un cookie peut entraîner l'impossibilité d'accéder à certains services.

Votre navigateur peut être paramétré pour vous signaler les cookies déposés et demander de les accepter ou non (au cas par cas ou en totalité). Pour savoir comment procéder, consultez le support en ligne de votre navigateur.

#### **2.14. Traitement des données abusives, frauduleuses**

Le droit de saisine électronique ne s'applique pas aux envois abusifs ou à caractères frauduleux susceptibles de porter atteinte à la sécurité des systèmes d'informations.

Le service gestionnaire se réserve le droit de prendre toute mesure lui semblant adaptée à l'encontre de tout usager contrevenant aux dispositions de la législation en vigueur ou des présentes CGU. Ces mesures pourraient consister en un ou plusieurs avertissements, la suspension du compte, l'exclusion du téléservice ou des actions en justice.

# **2.15. Utilisation d'une plateforme tierce**

En fonction de l'évolution de la législation dans le cadre de la dématérialisation des autorisations d'urbanisme, et dans le respect du code de l'urbanisme, le service instructeur peut être amené à échanger avec des services extérieurs via d'autres plateformes (services de l'État, commissions départementales, concessionnaires de réseaux, services consultables…). Ceci ne sera effectué que dans le cadre des demandes d'avis qui sont nécessaires à la délivrance des autorisations.

# **2.16. Textes de référence**

- Loi CEN Confiance dans l'économie numérique
- Code général des collectivités locales
- Code des relations entre le public et l'administration, articles L112-2 et suivants
- Ordonnance n°2005-1516 du 8 décembre 2005 relative aux échanges électroniques entre les usagers et les autorités administratives et entre les autorités administratives
- Loi n°78-17 du 6 janvier 1978 relative à l'informatique, aux fichiers et aux libertés
- Loi n° 2013-1005 du 12 novembre 2013 relative à la simplification des relations entre l'administration et les citoyens
- Ordonnance n° 2014-1330 du 6 novembre 2014
- Décret n° 2015-1404 du 5 novembre 2015 relatif au droit des usagers de saisir l'administration par voie électronique SVE
- Décret n° 2015-1426 du 5 novembre 2015 relatifs aux exceptions à l'application du droit des usagers de saisir l'administration par voie électronique SVE
- Décret n° 2016-685 du 27 mai 2016 autorisant les téléservices
- Règlement Général sur la Protection des Données 2016/679 du 27 avril 2019 et la Loi n° 78- 17 du 6 janvier 1978 relative à l'informatique, aux fichiers et aux libertés
- Loi n° 2016-1321 du 7 octobre 2016 pour une république numérique
- Décret n° 2016-1411 du 20 octobre 2016, relatif aux modalités de saisine de l'administration par voie électronique
- Décret n° 2016-1491 du 4 novembre 2016 relatif aux exceptions à l'application du droit des usagers de saisir l'administration par voie électronique SVE concernant les démarches effectuées auprès des collectivités territoriales, de leurs établissements publics ou des établissements publics de coopération intercommunale
- Circulaire N° NOR ARCB1711345C relative à la mise en œuvre de la SVE
- Décret n° 2018-954 du 5 novembre 2018 modifiant le décret n° 2016-1491 du 4 novembre 2016 relatif aux exceptions à l'application du droit des usagers de saisir l'administration par voie électronique concernant les démarches effectuées auprès des collectivités territoriales, de leurs établissements publics ou des établissements publics de coopération intercommunale
- Décret n° 2021-981 du 23 juillet 2021 portant diverses mesures relatives aux échanges électroniques en matière de formalité d'urbanisme, JO du 25 juillet 2021, texte n° 35
- Arrêté du 27 juillet 2021 relatif aux modalités de mise en œuvre des téléprocédures et à la plateforme de partage et d'échange pour le traitement dématérialisé des demandes d'autorisation d'urbanisme, JO du 29 juillet 2021, texte n°50